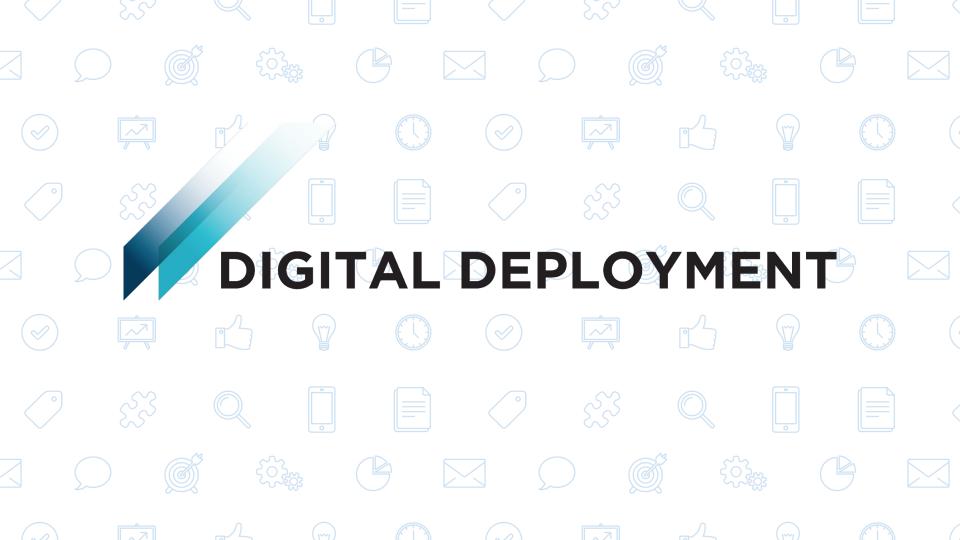

# INTRO TO DASHBOARDS & CUSTOM REPORTS

Streamline your web reporting & engage your internal stakeholders

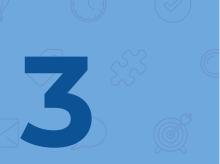

# Introductions

#### Lindsay Hardy

Strategist at Digital Deployment. Helps clients create meaningful user experiences by talking with internal stakeholders, polling key audience groups, and researching website performance.

- Fav Tools:
  - Google Analytics
  - Stakeholder Surveys
  - Exploration Exercises & User Stories
  - Focus Groups

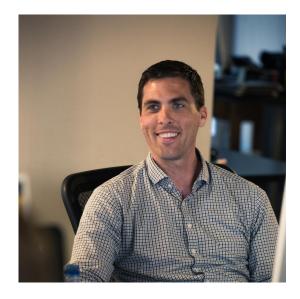

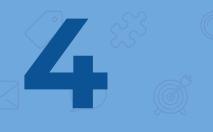

# Introductions

#### **Mac Clemmens**

CEO of Digital Deployment. His passion is empowering institutions, associations, and nonprofits to communicate online and better connect with their users while teaching them how to build measurable and sustainable business value.

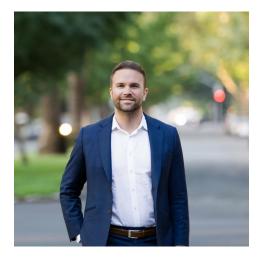

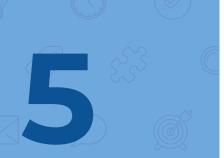

# What we'll cover today

- Introduction
- Getting started with analytics dashboards
  - What is a dashboard?
  - Displaying data & layout options
  - Popular metrics & filters
  - When to use a dashboard
  - Creating a dashboard
  - Get a head start: dashboard templates
  - Bonus tips
- Custom reports
  - When to create a custom report
  - Metrics, dimensions & filters
  - Examples
- Questions?

#### A Contract of the second second second second second second second second second second second second second se

# DASHBOARDS

# What are they? How do I use them? So many questions...

RAA Raven I

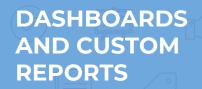

# What is a dashboard?

| Q        | Search reports and help | Visitor Insights Dashboard by Yoa   | st                                                                                                    | Aug 1, 2017 - Mar 22, 201                        |
|----------|-------------------------|-------------------------------------|----------------------------------------------------------------------------------------------------|--------------------------------------------------|
| ÷        | HOME                    |                                     |                                                                                                    |                                                  |
|          | CUSTOMIZATION           | + Add Widget Share + Email Expert + |                                                                                                    | Customize Dashboard Delete Dashb                 |
|          | Dashboards              | All Users                           | * Add Segment                                                                                                    |                                                  |
|          | Custom Reports          | • 104 W 6 2856476                   |                                                                                                    |                                                  |
|          | Saved Reports           | Unique visitors                     | Unique visitors                                                                                                    | % Sessions with Search                           |
|          | Custom Alerts           | 18,251                              | • Users                                                                                                    | 0.32%                                            |
| Rep      |                         | 1 of Total: 106.00% (18,251)        | 300                                                                                                    | Ang for View, 0.32% (0.00%)                      |
| 0        | REAL-TIME               | New users                           | A. I. I.                                                                                                    | Sessions and Bounce Rate by Source               |
| <u>*</u> | AUDIENCE                | 75.11%                              | ("HWWWHITH ANNIHING ANNIHING A | Source / Medium Sessions Bounce                  |
| >-       | ACQUISITION             | Avg for View: 78.11% (2.00%)        |                                                                                                    | bundle.and.blast/                                |
|          | BEHAVIOR                | Unique smartphone/tablet visitors   |                                                                                                    | email                                            |
| _        | CONVERSIONS             | 8,818                               | Top 5 screen resolutions                                                                                                    | on / email 5/ 52.633                             |
| 1        |                         |                                     | exces                                                                                                    | user_register_admi 3 33.331<br>n_created / email |
| õ        | DISCOVER                | Top 5 Country Origin                | § 9323533                                                                                                    |                                                  |
| ۵        | ADMIN                   | Country Users % New Sessions        | 10226607                                                                                                    | Sessions and Avg. Session Duration               |
|          | <                       | United State 9,527 63.71%           | l annarco                                                                                                    | Arg<br>Campaign Sessions Session<br>Disputies    |

An analytics dashboard is a customized set of data that **gives you an overview of how your website is performing in a given area**, like social media, mobile, SEO, and so forth.

By creating a customized set of data widgets in this flexible format, you can have a quick snapshot of your website's performance whenever you need it.

Six ways to display data

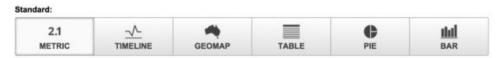

#### Six representations of your data will look like this:

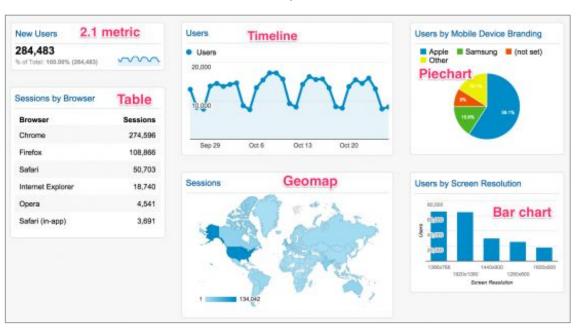

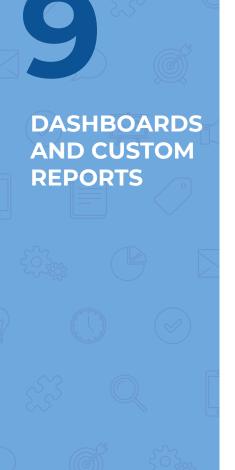

# **Layout options**

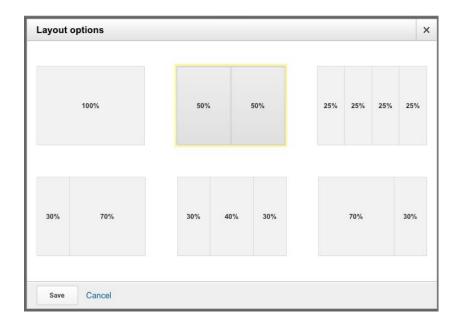

Six ways of laying out your data. Layouts are flexible :) Pick a layout and drag/drop widgets to your heart's content.

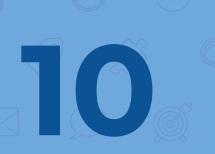

# **Metrics: a few popular definitions**

- Sessions Visits to your site.
- **Users -** Unique visitors to your site.
- Pageviews Individual times a page is viewed.
- Pages / Session Average number of pages viewed per visit.
- Avg. Session Duration Average time a person spends on their visit to your site
- **Bounce Rate** A bounce is when someone comes to your site and leaves after the first page. Bounce rate is the % of visitors that leave without visiting a second page.
- **Page / Page Title -** Pages people are viewing on the site.
- Landing page Pages people are entering the site through.
- City / Country Which cities or countries people are viewing your site from?
- Device Find out if people are visiting via mobile, tablet or desktop
- Screen size Are people viewing your site on a giant screen or something smaller?
- Goals Are you tracking specific events?
- Value Have you set value to specific goals on your site?

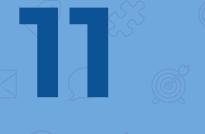

# When to use a dashboard

#### A few popular examples and the questions I consider:

- **Overall Visitor Insights** How many visitors? Are they engaged? What devices are they using? Location? Landing pages? Top content?
- **Mobile Performance** How are mobile visitors behaving? Popular devices? Screen sizes? Top landing pages? Are they engaged?
- **Social Performance -** Which social networks are driving visitors? Popular content? Are they engaged? (Pages/visit? Time on site?)
- **Email Marketing Performance** What campaigns are performing best? Are people visiting more than one article? Was a specific subject line more effective? What are the most popular landing pages.
- Search/SEO Performance How many visitors? Organic or paid? Are they engaged? Are they converting?

**Note:** Dashboards are wonderful for getting a quick pulse, but they aren't great for a deep dive.

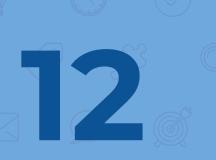

### Examples: A few dashboards to get you started

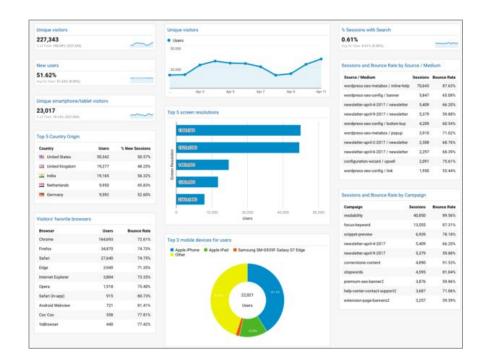

We've prepared a few dashboards to get you started: <u>Overall (baseline stats, acquisition & content)</u>, <u>Email marketing</u>, <u>Social performance</u>.

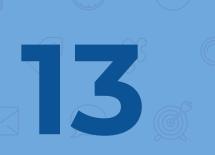

# Create a your first dashboard

- 1. **Log in** to Google Analytics
- 2. Select the "Customization" tab
- 3. Then select "Dashboards"
- 4. Click "CREATE"
- 5. Choose "Starter Dashboard"

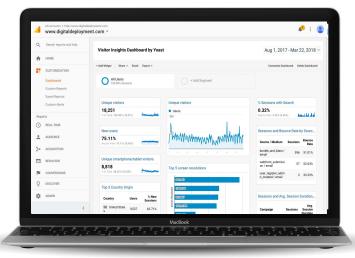

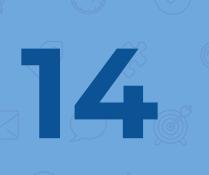

Bonus tips: Google Analytics solutions gallery

| Google Analytic                    | s   Solutions Ga | allery 🏦 Gal                                            | Search for solu     |         |                    |                                                                  | Q,        | \$   | Lindsay Hard |
|------------------------------------|------------------|---------------------------------------------------------|---------------------|---------|--------------------|------------------------------------------------------------------|-----------|------|--------------|
| CREATE                             | <b>III (2</b> 4) | Occam's Razor A                                         | wesomeness          |         |                    | By Avinash Kar                                                   | ushik     | .042 | lD 1         |
| All Solutions                      | Import           | Back to list Flag inappro                               | oriate 8+1 🗗 Like 🔰 | Tweet   | ৰ                  |                                                                  |           |      |              |
| Imported Solutions                 |                  |                                                         |                     |         |                    |                                                                  |           |      |              |
|                                    |                  |                                                         |                     |         |                    |                                                                  |           |      |              |
| My Solutions                       |                  |                                                         |                     |         |                    |                                                                  |           |      |              |
| Sort by                            | Descriptio       | n                                                       |                     | 1       |                    | figurations were shared with<br>from your Google Analytics accou |           |      |              |
| Most popular                       |                  |                                                         |                     |         |                    |                                                                  |           |      |              |
| Clatest                            |                  | my top Segments, custom<br>tical for any Analytics user |                     |         | All Web Site Data  |                                                                  |           |      |              |
| <ul> <li>Highest rating</li> </ul> |                  |                                                         |                     |         | R Advanced Segment | AK: "Olganity"                                                   |           |      |              |
| Filter by type                     |                  |                                                         |                     |         | R Advanced Segment |                                                                  |           |      |              |
|                                    | Rating           |                                                         |                     |         |                    | AK. Volto via search quotes writ word                            | 6.        |      |              |
| Show all types                     |                  |                                                         |                     |         |                    | Biog Common Submitters<br>AK, Nun-Flitte, Putential Lowers       |           |      |              |
| Attribution Model                  |                  | * 5 173                                                 |                     |         |                    | AX: Al Social Modia Valta                                        |           |      |              |
| Audience Definition                |                  |                                                         |                     |         | @ Custom Report    | AK: Visiter Acquisition Efficiency Analy                         | 55.12     |      |              |
| Channel Grouping                   | 1                | <b>^</b> *4 115                                         |                     |         | 🗹 Custan Report    | AK: Content Efficiency Analysis v2                               |           |      |              |
| Custom Report                      | 4.               | * 3 32                                                  |                     |         | Custon Report      | AK Landrop Pages Analysis                                        |           |      |              |
| Dashboard                          |                  | ± 2 B                                                   |                     |         | Custon Report      | Hostware (Danates Pathine your Gr<br>AK At Traffic Sources ABO   | Loodel    |      |              |
| Goal                               | ***              | **                                                      |                     |         | Custom Report      | AK 525 Paid Seath Report                                         |           |      |              |
| Segments                           | <u>***</u> (3    | 343) * 1 1 <sup>6</sup>                                 |                     |         | 😢 Custan Report    | Beards Traffic (Excluding Not Bel, Not                           | Provided) |      |              |
|                                    |                  |                                                         |                     |         | 🖲 Custom Report    | AK internal Site Search Analysis                                 |           |      |              |
| Filter by ranking                  |                  |                                                         |                     |         | 2 Custom Report    | AX Mobile Performance Analysis v2                                |           |      |              |
|                                    |                  |                                                         |                     |         | @ Dasteouri        | VP. Digital Dashboard                                            |           |      |              |
| 1 2 3 4 5                          |                  |                                                         |                     | Creatia | Careori            |                                                                  |           |      |              |
| Show unrated                       |                  |                                                         |                     | CAUGH   | Carco              |                                                                  |           |      |              |
| Filter by category                 |                  |                                                         |                     |         |                    |                                                                  |           |      |              |
| Show all categories                | Additional       | information                                             |                     |         |                    |                                                                  |           |      |              |
| Acquisition                        | Income           | Created                                                 | Updated             | Torres  |                    |                                                                  |           |      |              |
| Analytics Academy                  | Imports          |                                                         |                     | Types   |                    |                                                                  |           |      |              |
| Branding                           | 255,042          | Aug 20, 2013                                            | Aug 20, 2013        |         | board<br>om Report |                                                                  |           |      |              |
| Campaign                           |                  |                                                         |                     | Segn    |                    |                                                                  |           |      |              |

It's always good to look like the office pro or engage the team on important web issues. Dashboards are easy to download or set up as a scheduled email. Take advantage.

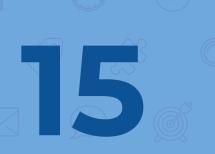

# **Bonus tips: filtering data**

There are many good ways to filter data, but applying filters to the right widgets can help you get started when setting up your own custom dashboard.

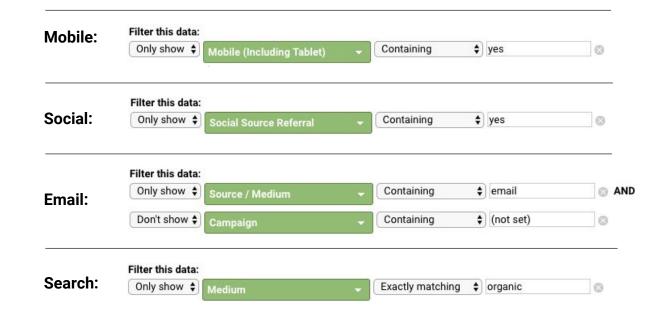

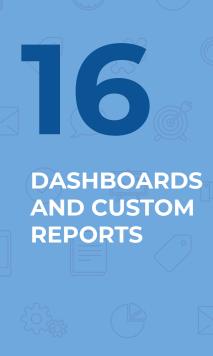

# Bonus tips: email the team!

| To mac@digitaldeploymet.com<br>Subject Social Media Dashboard<br>Attachments > PDF SOCIAL MEDIA DASHBOARD<br>Frequency Monthly > Day of Month: 1st ><br>> ADVANCED OPTIONS<br>Active for 6 months ><br>lere is our monthly social media report. Look forward to seeing you at the next marketing meeting!! | From           | lindsay@digitaldeployment.com                                 |                      |
|----------------------------------------------------------------------------------------------------|----------------|---------------------------------------------------------------|----------------------|
| Attachments<br>Frequency Monthly  Day of Month: 1st  Attachments Active for 6 months                                                                                                    | То             | mac@digitaldeploymet.com                                      |                      |
| Frequency Monthly  Day of Month: 1st  Advanced options Active for 6 months                                                                                                    | Subject        | Social Media Dashboard                                        |                      |
| Active for 6 months -                                                                                                    | Attachments    | PDF SOCIAL MEDIA DASHBOARD                                    |                      |
| Active for 6 months -                                                                                                    | Frequency      | Monthly - Day of Month: 1st -                                 |                      |
|                                                                                                    | + ADVANCED OPT | IONS                                                          |                      |
| ere is our monthly social media report. Look forward to seeing you at the next marketing meeting!!!                                                                                                    | Active for 6   | months -                                                      |                      |
|                                                                                                    |                | social media report. Look forward to seeing you at the next n | narketing meeting!!! |

Dashboards can be the perfect tool for keeping a variety of stakeholders informed. Provides a snapshot for a date range that can be a great conversation piece for your weekly marketing meeting without getting into the weeds.

#### 

caps lock

# **CUSTOM REPORTS**

Diving a little deeper

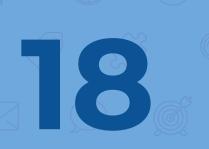

# What is a custom report?

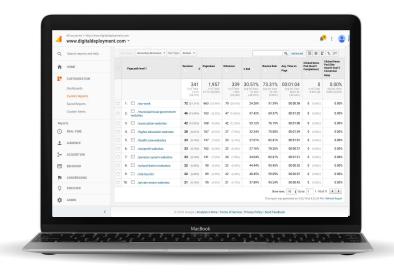

A Custom Report is a more detailed report that you can create. You pick the

dimensions (City and Browser, for example) and metrics (Sessions, Pageviews, and Bounce Rate, for example) and decide how they should be displayed. **Note:** You must specify at least one dimension and one metric.

# **Metrics, dimensions & filters**

|   | Page path level 1                           | age path level 1 ?                             |                                               |                                                | % Exit                                                | Bounce Rate                                   | Avg. Time on<br>Page ?                             |
|---|---------------------------------------------|------------------------------------------------|-----------------------------------------------|------------------------------------------------|-------------------------------------------------------|-----------------------------------------------|----------------------------------------------------|
|   | dimensions                                  | <b>346</b><br>% of Total:<br>0.94%<br>(36,748) | <b>1,967</b><br>% of Total:<br>2.37% (83,135) | <b>344</b><br>% of Total:<br>0.94%<br>(36,732) | <b>30.50%</b><br>Avg for View:<br>44.18%<br>(-30.96%) | 72.54%<br>Avg for View:<br>64.26%<br>(12.89%) | 00:01:05<br>Avg for View:<br>00:01:46<br>(-38.55%) |
|   | 1. 🗖 /our-work                              | 71 (20.52%)                                    | <b>655</b> (33.30%)                           | <b>69</b> (20.06%)                             | 24.12%                                                | 50.70%                                        | 00:00:56                                           |
|   | 2. /municipal-local-government-<br>websites | <b>46</b> (13.29%)                             | <b>163</b> (8.29%)                            | <b>47</b> (13.66%)                             | 37.42%                                                | 69.57%                                        | 00:01:20                                           |
|   | 3. 🗇 /association-websites                  | <b>42</b> (12.14%)                             | <b>167</b> (8.49%)                            | <b>42</b> (12.21%)                             | 35.33%                                                | 76.19%                                        | 00:01:00                                           |
| 0 | 4 🖂 /higher-adjugation-websites             | 28 (8.00%)                                     | 167 (R.40%)                                   | <b>27</b> (7.85%)                              | 32 34%                                                | 75.00%                                        | 00-01-30                                           |

**Metric groups:** Pick the measurements that matter for you (e.g. sessions, pageviews, entrances, exit rate, conversion rate, etc.)

**Dimension drilldowns:** The topic in the left column of your table (e.g. page, landing page, page title, source/medium, etc.)

**Filters:** Allows you to isolate specific data (e.g. only show data for folks who arrived from facebook or even just isolate a specific section of your site.)

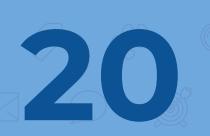

**Displaying Data: Explorer** 

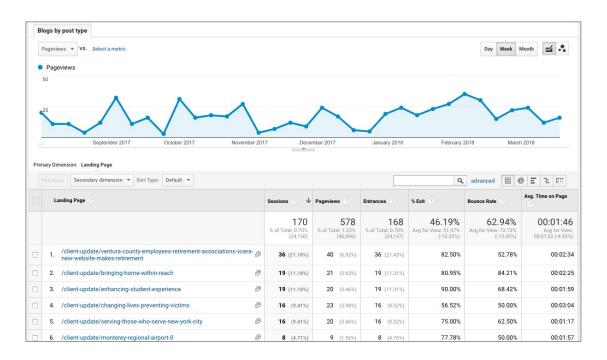

Explorer - Shows a trend line up top + a table beneath for specifics

**Displaying Data: Flat Table** 

| Page | path level 1 🧷                           | Page 🕜                                     | Sessions 🕜 🗸       | Pageviews           | Entrances ⑦        | % Exit | Bounce<br>Rate | Avg.<br>Time on<br>Page<br>? | Clicked Demo<br>Pod (Goal 5<br>Completions) | Clicked<br>Demo Pod<br>(Site<br>Search<br>Goal 5<br>Conversion<br>Rate) ? |
|------|------------------------------------------|--------------------------------------------|--------------------|---------------------|--------------------|--------|----------------|------------------------------|---------------------------------------------|---------------------------------------------------------------------------|
| 1.   | /our-work                                | /our-work 🖉                                | <b>72</b> (21.11%) | <b>663</b> (33.88%) | <b>70</b> (20.65%) | 24.28% | 51.39%         | 00:00:58                     | <b>0</b> (0.00%)                            | 0.00%                                                                     |
| 2.   | /municipal-local-<br>government-websites | /municipal-local-gove 🚑<br>rnment-websites | <b>46</b> (13.49%) | <b>163</b> (8.33%)  | <b>47</b> (13.86%) | 37.42% | 69.57%         | 00:01:20                     | <b>0</b> (0.00%)                            | 0.00%                                                                     |
| 3.   | /association-websites                    | /association-websites ⊡                    | <b>42</b> (12.32%) | 168 (8.58%)         | <b>42</b> (12.39%) | 35.12% | 76.19%         | 00:01:00                     | 0 (0.00%)                                   | 0.00%                                                                     |
| 4.   | /higher-education-<br>websites           | /higher-education-we J                     | <b>28</b> (8.21%)  | <b>167</b> (8.53%)  | <b>27</b> (7.96%)  | 32.34% | 75.00%         | 00:01:39                     | <b>0</b> (0.00%)                            | 0.00%                                                                     |
| 5.   | /health-care-websites                    | /health-care-websites 🖉                    | <b>23</b> (6.74%)  | <b>137</b> (7.00%)  | <b>23</b> (6.78%)  | 27.01% | 82.61%         | 00:01:01                     | <b>0</b> (0.00%)                            | 0.00%                                                                     |
| 6.   | /nonprofit-websites                      | /nonprofit-websites 🖉                      | <b>23</b> (6.74%)  | <b>162</b> (8.28%)  | <b>22</b> (6.49%)  | 27.16% | 78.26%         | 00:00:37                     | <b>0</b> (0.00%)                            | 0.00%                                                                     |
| 7.   | /pension-system-<br>websites             | /pension-system-web அ                      | <b>23</b> (6.74%)  | <b>141</b> (7.20%)  | <b>24</b> (7.08%)  | 34.04% | 82.61%         | 00:01:21                     | <b>0</b> (0.00%)                            | 0.00%                                                                     |
| 8.   | /school-district-<br>websites            | /school-district-websi ري<br>tes           | <b>22</b> (6.45%)  | <b>90</b> (4.60%)   | <b>22</b> (6.49%)  | 44.44% | 95.45%         | 00:00:52                     | <b>0</b> (0.00%)                            | 0.00%                                                                     |
| 9.   | /private-sector-<br>websites             | /private-sector-websit<br>es               | <b>21</b> (6.16%)  | <b>95</b> (4.85%)   | <b>21</b> (6.19%)  | 37.89% | 95.24%         | 00:00:42                     | <b>0</b> (0.00%)                            | 0.00%                                                                     |

**Flat table** - Classic table - You lose the fun trendline but you can show multiple dimensions side-by-side.

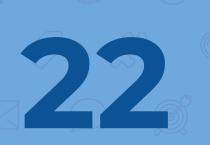

**Displaying Data: Map Overlay** 

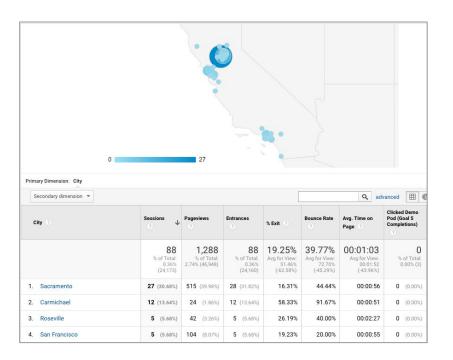

Map Overlay - Share your stats in a visual way with a map + table format

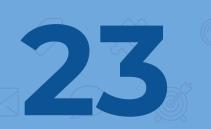

## **Examples: Analyzing a blog or portfolio**

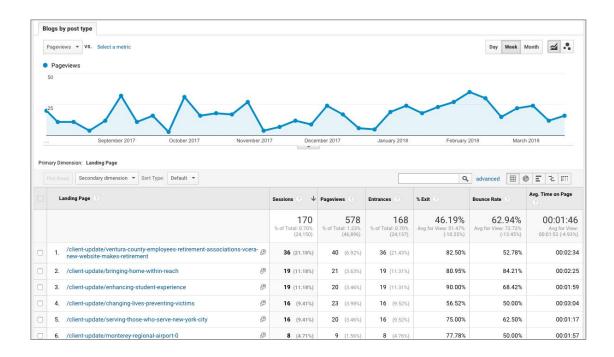

Let's take a look at a sample report: portfolio sections.

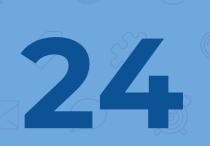

## **Create a custom report**

- 1. Log in to Google Analytics
- 2. Select the "Customization" tab
- 3. Then select "Custom reports"

| 2,   | Search reports and help                       |    | Secondary dimension + Sort Type             | Default +                              |                                               |                                         |                                               |                                              | Q, advance                                         | d III @ :                                   | m 2 7                                                             |
|------|-----------------------------------------------|----|---------------------------------------------|----------------------------------------|-----------------------------------------------|-----------------------------------------|-----------------------------------------------|----------------------------------------------|----------------------------------------------------|---------------------------------------------|-------------------------------------------------------------------|
| ħ    | HOME                                          |    | Page path level 1                           | Sessions                               | Pageviews                                     | Entrances                               | N DH                                          | Dounce Rate                                  | Avg. Time on<br>Page 🕐                             | Clicked Demo<br>Pod (Goal S<br>Completions) | Clicked Demo<br>Pod (Site<br>Search Goal S<br>Conversion<br>Rate) |
| •    | CUSTOMIZATION<br>Dashboards<br>Custom Reports |    |                                             | 341<br>N ef Total<br>1.41%<br>(24,172) | <b>1,957</b><br>5 of Total:<br>4.175 (46,548) | 339<br>% of Total:<br>1.42%<br>(24,110) | 30.51%<br>Ang for View:<br>51.49%<br>(40.72%) | 73.31%<br>Ang for View:<br>72.70%<br>(0.85%) | 00:01:04<br>Ang for View:<br>00:01:52<br>(-42:445) | 0<br>% of Tetal<br>0.07% (0)                | 0.00%<br>Arg for View<br>0.00% (0.00%)                            |
|      | Saved Reports                                 | 1  | 1. 🖾 /our-work                              | 72 (21.115)                            | 663 (11.01%)                                  | 70 (22.65%)                             | 24.28%                                        | 51.39%                                       | 00:00:58                                           | 0 (0.00%)                                   | 0.00%                                                             |
|      | Custom Alerts                                 | 1  | 2. /municipal-local-government-<br>websites | 46 (13.49%)                            | 163 (1.32%)                                   | 47 (13.85%)                             | 37.42%                                        | 69.57%                                       | 00:01:20                                           | 0 (0.00%)                                   | 0.00%                                                             |
| Repo | ets                                           | -  | 3. 🖂 /association-websites                  | 42 (12.32%)                            | 168 (8.58%)                                   | 42 (12.99%)                             | 35.12%                                        | 76.19%                                       | 00:01:00                                           | 0 (0.00%)                                   | 0.00%                                                             |
| 3    | REAL-TIME                                     | 2  | 4. 🗇 /higher education websites             | 28 (8.21%)                             | 167 (8.525)                                   | 27 (7.95%)                              | 32.34%                                        | 75.00%                                       | 00:01:39                                           | 0 (0.00%)                                   | 0.00%                                                             |
|      | AUDIENCE                                      | 1  | 5. 🗇 /health care-websites                  | 23 (6.745)                             | 137 (7.025)                                   | 23 (6.78%)                              | 27.01%                                        | 82.61%                                       | 00:01:01                                           | 0 (0.00%)                                   | 0.00%                                                             |
|      |                                               |    | 6. 🖂 /nonprofit-websites                    | 23 (6.745)                             | 162 (8.28%)                                   | 22 (5.49%)                              | 27.16%                                        | 78.26%                                       | 00:00:37                                           | 0 (0.00%)                                   | 0.00%                                                             |
| *    | ACQUISITION                                   | 3  | 7. 🔲 /pension-system-websites               | 23 (6.745)                             | 141 (7.22%)                                   | 24 (7.08%)                              | 34.04%                                        | 82.61%                                       | 00:01:21                                           | 0 (0.00%)                                   | 0.00%                                                             |
| -    | BEHAVIOR                                      | 8  | 8. 🔲 /school-district-websites              | 22 (6.45%)                             | 90 (4.60%)                                    | 22 (5.49%)                              | 44.44%                                        | 95.45%                                       | 00:00:52                                           | 0 (0.00%)                                   | 0.00%                                                             |
|      | CONVERSIONS                                   | 3  | 9. 🗅 /site-launch/                          | 22 (5.45%)                             | 89 (4.55%)                                    | 22 (5.495)                              | 40.45%                                        | 59.09%                                       | 00:02:07                                           | 0 (0.00%)                                   | 0.00%                                                             |
| 0    |                                               | 10 | 0. 🔲 /private-sector-websites               | 21 (5.165)                             | 95 (4.85%)                                    | 21 (5.775)                              | 37.89%                                        | 95.24%                                       | 00:00:42                                           | 0 (0.00%)                                   | 0.00%                                                             |
| ¥    | DISCOVER                                      |    |                                             |                                        |                                               |                                         |                                               | Show                                         | rows: 10 🛊 Ge                                      | ts: 1 1 · 10                                | sf 11 🔹 🗲                                                         |
| ¢    | ADMIN                                         |    |                                             |                                        |                                               |                                         |                                               | This report v                                | as penerated on 3/.                                | 22/16 at 9:22:24 P                          | d - Refresh Report                                                |
|      | <                                             |    |                                             | D18 Google   A                         | nalytics Home   T                             | erms of Servic                          | e i Privacy Poli                              | w Send Feed                                  | anck                                               |                                             |                                                                   |
|      |                                               |    | W.                                          | une osoge ( R                          | naynes nume i r                               | ente or service                         | e rinasy roo                                  | y and reed                                   | APLK.                                              |                                             |                                                                   |

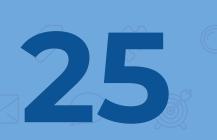

### **Bonus tips: Google Analytics Solutions Gallery**

| Google Analytic                                               | s   Solutions Ga   | allery 🏦 Gal                                            | lery Search for solu    | ition |                                                                                  |                                                                                                    | Q,          | ٩     | Lindsay Hard |
|---------------------------------------------------------------|--------------------|---------------------------------------------------------|-------------------------|-------|----------------------------------------------------------------------------------|----------------------------------------------------------------------------------------------------|-------------|-------|--------------|
| CREATE<br>All Solutions<br>Imported Solutions<br>My Solutions |                    | Occam's Razor A                                         |                         | Tweet | <b>N</b>                                                                         | By Avinash Ka                                                                                        | ushik<br>25 | 5,042 | D 1          |
| Sort by<br>Most popular                                       | Descriptio         | n                                                       |                         | 0     |                                                                                  | figurations were shared with<br>from your Google Analytics accou                                     |             | 50    |              |
| Latest<br>Highest rating                                      |                    | ny top Segments, custom<br>ical for any Analytics user. | reports and             |       | All Web She buts                                                                 | an Weisseld 1                                                                                        | •           |       |              |
| Filter by type                                                | Rating             |                                                         |                         |       | Advanced Begment     Advanced Begment                                            |                                                                                                    | n.          |       |              |
| Attribution Model Audience Definition                         | 9                  | ± 5 173                                                 |                         |       | R Advanced Segment                                                               | AK Nui-Pits Polestal Looks<br>AK Al Social Media Volts<br>AK Vista Acquisitor Efficiency Acut        |             |       |              |
| Channel Grouping                                              | 4.                 | 2 * 4 115                                               |                         |       | Custon Report     Custon Report     Custon Report     Custon Report              | AK: Context Efficiency Analysis v2<br>AK: Landrig Pages Analysis<br>Hasharas (Damatra Pathaon your G |             |       |              |
| Dashboard<br>Goal<br>Segments                                 | ***                | ★ ★ 2 8<br>(43) ★ 1 18                                  |                         |       | Outon Report     Outon Report     Outon Report     Outon Report     Outon Report | AC AI Traffic Sources ABO<br>AC 222 Paid Search Report<br>Search Traffic (Excluding Not Set, Not     |             |       |              |
| Filter by ranking                                             |                    |                                                         |                         |       | Custon Report Custom Report Custom Report Customert                              | AK Internet Site Search Analysis<br>AK Mitchie Performance Analysis v2<br>VP. Digital Dashboard      |             |       |              |
| 1 2 3 4 5<br>✓ Show unrated                                   |                    |                                                         |                         | Creat | Gancel                                                                           |                                                                                                    |             |       |              |
| Filter by category                                            |                    |                                                         |                         |       |                                                                                  |                                                                                                    |             |       |              |
| Show all categories                                           | Additional         | information                                             |                         |       |                                                                                  |                                                                                                    |             |       |              |
| Acquisition Analytics Academy Branding Campaign               | Imports<br>255,042 | Created<br>Aug 20, 2013                                 | Updated<br>Aug 20, 2013 | Cus   | es<br>hboard<br>tom Report<br>ments                                              |                                                                                                    |             |       |              |

Similar to dashboards, the analytics solutions gallery has a ton of sample reports to download. Filter by purpose, rating & more.

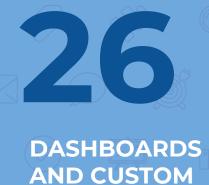

**REPORTS** 

Subject Social Media Dashboard Attachments 上 PDF SOCIAL MEDIA DASHBOARD Frequency Monthly - Day of Month: 1st -ADVANCED OPTIONS Active for 6 months -Here is our monthly social media report. Look forward to seeing you at the next marketing meeting!!! Add to an existing email Send Cancel

Custom reports can be shared the same way that dashboards can!

# Bonus tips: email the team!

×

Email Report: Social Media Dashboard

To

From lindsay@digitaldeployment.com mac@digitaldeploymet.com

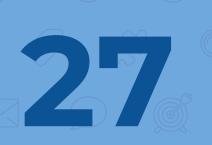

# A bit of review

- If you need a snapshot of overall performance in a general area, the dashboard is the right choice for you! Begin with a starter dashboard or import a template and start making your tweaks.
- If you need to more **closely monitor the performance of something specific on your site**, a custom report is the right choice for you. Pick the layout, metrics and dimensions that are right for you and make it happen.

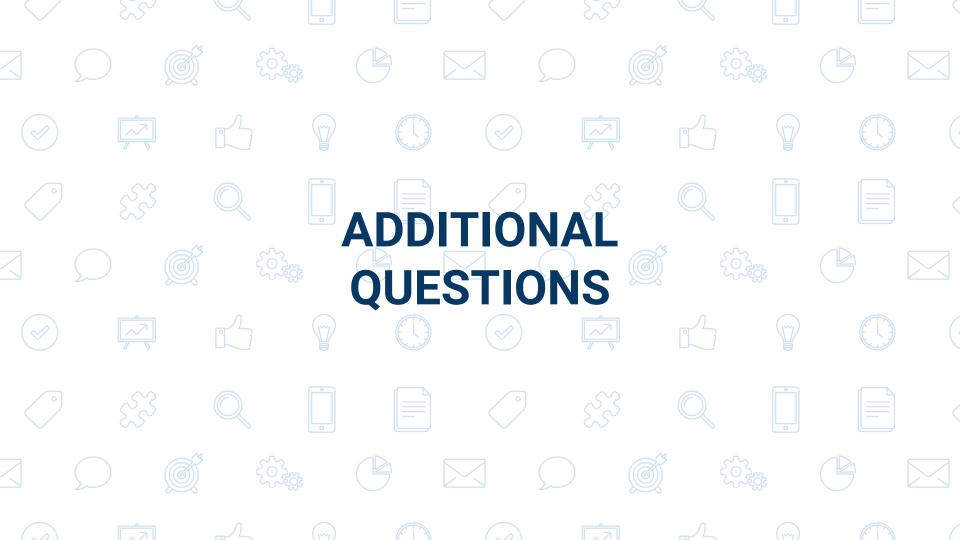